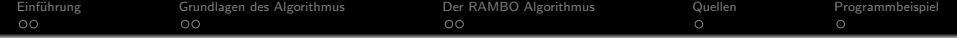

### Hauptseminarvortag

## Der RAMBO (RAndom Momenta BOoster) Algorithmus bei Teilchenkollisionen

Martin Rehwald

January 13, 2014

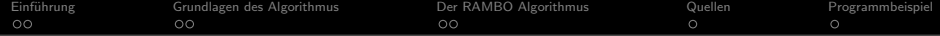

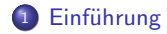

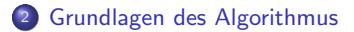

#### [Der RAMBO Algorithmus](#page-7-0)

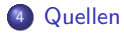

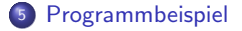

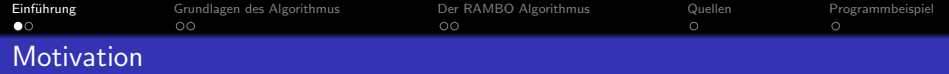

- 2 einlaufende Teilchen im Experiment, n austretende Teilchen
- Oberservablen durch:

$$
O = \int d\phi_n (P + P', p_1, ..., p_n) \frac{M(p_1, ..., p_n)}{8 \cdot K}
$$

definiert

<span id="page-2-0"></span>Ziel: Teilchenimpulse generieren

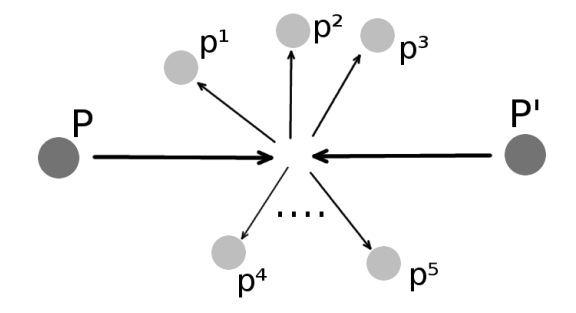

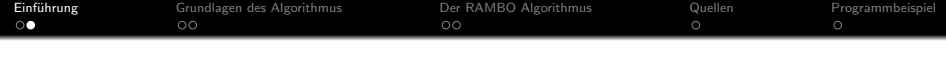

$$
O = \int d\phi_n (P + P', p_1, ..., p_n) \frac{M(p_1, ..., p_n)}{8 \cdot K}
$$

In der Teilchenphysik:  $E \gg m$ Der Lorentz-invariante Phasenraum ergibt sich aus:

$$
\Phi_n(p_1, ..., p_n) = \int \prod_{i=1}^n \frac{d^4 p_i}{(2\pi)^3} \theta(p_i^0) \delta(p_i^2) (2\pi)^4 \delta\left(\tilde{P} - \sum_i^n p_i\right)
$$

Mit  $\tilde{P} = \sum$  einlaufende Impulse  $= P + P'$ 

Bedingungen an die Impulse p:

- Viererimpulserhaltung
- Teilchen liegen auf der Massenschale

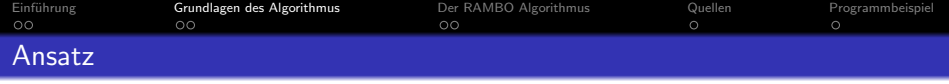

• 2 unterschiedliche Ansätze zur Erzeugung der auslaufenden Viererimpulse

#### **3 Sequenzielle Ansatz:**

- Prinzip: Zerfall in 2-Teilchen
- Problem: Für große Teilchenzahlen und vernachlässigbare Massen ist Algorithmus ineffizient

z.B.: für 6 entstehende Teilchen können nur noch 20% der Ereignisse verwendet werden

#### <sup>2</sup> Demokratischer Ansatz:

- Nutze nach dem Phasenraumvolumen verteilte Zufallszahlen
- <span id="page-4-0"></span>Erste Umsetzung in Form des RAMBO (RAndom Momenta BOoster) Algorithmus

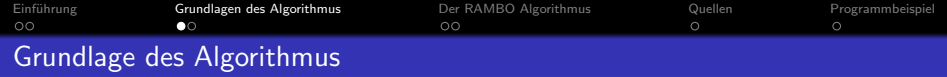

Phasenraum:

$$
\Phi_n(p_1, ..., p_n) = \int \prod_{i=1}^n \frac{d^4 p_i}{(2\pi)^3} \theta(p_i^0) \delta(p_i^2) (2\pi)^4 \delta\left(\tilde{P} - \sum_{i=1}^n p_i\right)
$$

Wir starten mit:

$$
R_n = \int \prod_i^n \frac{d^4q_i}{(2\pi)^3} \theta(q_i^0) \delta(q_i^2) (2\pi)^4 f(q_i^0) = (2\pi)^{4-2n} \left( \int_0^\infty x f(x) dx \right)^n
$$

• verbinden die  $q_i$  durch folgende Transformation (Lorentz und Skalierung) mit den  $p_i$ :

$$
p_i^0 = x(\gamma q_i^0 + \vec{b}\vec{q}_i) \quad \text{und} \quad \vec{p_i} = x(\vec{q_i} + \vec{b} \cdot \vec{q_i} + a(\vec{b} \cdot \vec{q_i})\vec{b})
$$
  

$$
Q^\mu = \sum_{i=1}^n q_i^\mu, \quad M = \sqrt{Q^2}, \quad \vec{b} = -\frac{1}{M}\vec{Q}, \quad \gamma = \frac{Q^0}{M}, \quad a = \frac{1}{1+\gamma}, \quad x = \frac{\sqrt{\tilde{P}^2}}{M}
$$

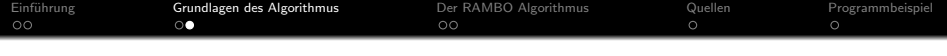

• Einsetzen der Transformation führt zu:

$$
R_n = \underbrace{\int \prod_{i=1}^n \frac{d^4 p_i}{(2\pi)^3} \theta(p_i^0) \delta(p_i^2) (2\pi)^4 \delta \left(\tilde{P} - \sum_i^n p_i\right)}_{\phi_n} \cdot S_n
$$

• Für 
$$
f(x) = e^{-x}
$$
 ist  $S(\sqrt{\tilde{P}^2})$ 

 $\rightarrow$  Durch die Lorentz-Transformation erzeugten Impulse erfüllen das Phasenraumkriterium!!!

Damit lässt sich ein Monte-Carlo Algorithmus erzeugen.

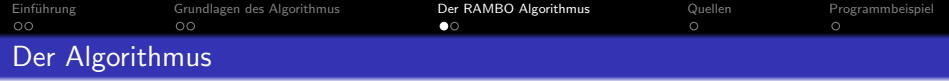

Der eigentliche RAMBO Algorithmus wird in 2 Schritten realisiert:

**1** Erzeugung von 4n Zufallszahlen ( $u_{i1}$ ,  $u_{i2}$ ,  $u_{i3}$  und  $u_{i4}$ ) im Intervall [0,1]. Damit im Winkel gleichverteilte Zufallszahlen und Verteilung der 0-Komponente nach  $x \cdot e^{-x}$ :

$$
c_i = 2u_{i1} - 1, \quad \varphi_i = 2\pi u_{i2}, \quad q_i^0 = -\ln(u_{i3}u_{i4})
$$

$$
q_i^x = q_i^0 \sqrt{1 - c_i^2} \cos(\varphi_i), \quad q_i^y = q_i^0 \sqrt{1 - c_i^2} \sin(\varphi_i), \quad q_i^z = q_i^0 c_i
$$

 $\bullet$  Mit Transformation:  $p_i^0=\times (\gamma q_i^0 + \vec{b}\vec{q_i})$  und  $\vec{\rho_i}=\times (\vec{q_i}+\vec{b}\cdot\vec{q_i}+$  a $(\vec{b}\cdot\vec{q_i})\vec{b})$ werden die Impulse  $p_i$  erzeugt.

<span id="page-7-0"></span>
$$
Q^{\mu} = \sum_{i=1}^{n} q_i^{\mu}, \quad M = \sqrt{Q^2}, \quad \vec{b} = -\frac{1}{M}\vec{Q}, \quad \gamma = \frac{Q^0}{M}, \quad a = \frac{1}{1+\gamma}, \quad x = \frac{\sqrt{\tilde{P}^2}}{M}
$$

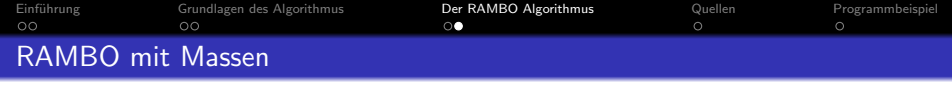

- Bisher: Vernachlässigung der Massen  $m \ll E$ .
- Erweiterung von RAMBO auf Teilchen mit Masse ungleich Null
- Als weiterer Schritt im RAMBO Algorithmus
- **•** Transformiere  $p_i$  zu:

$$
\vec{k_i}=\xi\vec{p_i}
$$

 $\bullet$  Bestimme  $\xi$  aus:

$$
\sqrt{\tilde{P}^2} = \sum_{i=1}^n \sqrt{m_i^2 + \xi^2 \cdot (p_i^0)^2}
$$

- i.A. müssen Numerische Gleichungen gelöst werden
- · Für größere Massen sinkt die Effizienz des Algorithmus deutlich

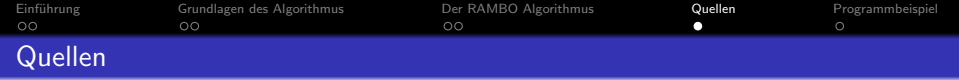

- R Kleiss, W.J Stirling, S.D Ellis, A new Monte Carlo treatment of multiparticle phase space at high energies
- <span id="page-9-0"></span>Stefan Weinzierl, Introduction to Monte Carlo methods

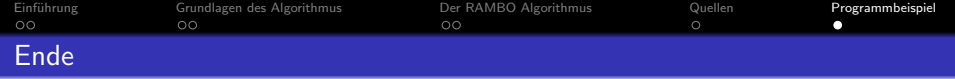

# <span id="page-10-0"></span>Jetzt zum Algorithmus!